Årsredovisning och revisionsberättelse för

## **HSB Brf Fria Bad i Helsingborg**

769603-6370

Räkenskapsåret 2022-01-01 - 2022-12-31

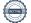

Styrelsen för Bostadsrättsförening HSB Brf Fria Bad i Helsingborg, org.nr 769603-6370, får härmed avge redovisning för föreningens verksamhet under räkenskapsåret 2022-01-01 - 2022-12-31.

## FÖRVALTNINGSBERÄTTELSE

#### Verksamheten

#### Allmänt om verksamheten

Bostadsrättsföreningen är ett privatbostadsföretag som bildades år 2001 genom en ombildning av fastigheten Havet 9. Byggnaderna är från år 1962 då inflyttning skedde. Föreningen har sitt säte i Helsingborg och ligger på Drottninggatan 97, 99 och 101. Föreningen har 37 bostadsrättslägenheter med en totalyta på 3 317 kvm. Föreningen har även 11 garage och 3 parkeringsplatser.

Bostadslägenheterna är fördelade enligt följande:

| 2 rum & kök: | 2 st  |
|--------------|-------|
| 3 rum & kök: | 12 st |
| 4 rum & kök: | 16 st |
| 5 rum & kök: | 7 st  |

Byggnaderna har varit fullvärdesförsäkrade hos Länsförsäkringar. Föreningen har tecknat bostadsrättstillägg.

#### Väsentliga händelser under räkenskapsåret

Stadgeenlig fastighetsbesiktning har under året utförts av styrelsen, Alms plåtslageri och samt Helsingborgs Byggplåt. Föreningens underhållsplan har uppdaterats.

Under året har föreningen bytt innerdörr i hiss (högdelen), bytt belysning till LED i källare, bytt ventilationsfläkt i högdelen genomfört OVK-besiktning med rensning av ventilationsledningar samt underhållsspolning av avloppssystemet.

Större åtgärder i underhållsplanen de kommande åren är fönsterbyte, byte papptak samt fasad- och plåtarbete.

Årets resultat blev cirka 180 000 kr, jämfört med cirka 206 000 kr förra året. Den 1 januari 2023 höjs årsavgiften med 7 %.

### **Medlemsinformation**

Den 1 januari 2022 hade föreningen 52 medlemmar. Vid årets slut var medlemsantalet 51. Ordinarie föreningsstämma hölls den 11 maj 2022.

Vid årets slut utgjordes styrelsen av Lars Olsson (ordförande), Lars T Andersson, Ann-Charlotte Madsen Lundin, Stefan Hansson och Anders Bergendorf.

Revisorer har varit Margitha Ahlberg med Torbjörn Forslund som suppleant, valda vid föreningsstämman, samt revisor från BoRevision AB, vilken är utsedd av HSB Riksförbund.

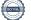

## Flerårsöversikt

|                                              | 2022   | 2021  | 2020   | 2019  |
|----------------------------------------------|--------|-------|--------|-------|
|                                              |        |       |        |       |
| Nettoomsättning, tkr                         | 1 812  | 1 776 | 1 739  | 1 707 |
| Årets resultat, tkr                          | 180    | 206   | 450    | 302   |
| Resultat efter disposition av underhåll, tkr | 4      | -3    | 88     | 69    |
| Soliditet (%)                                | 85%    | 84%   | 83%    | 81%   |
| Årsavgift, kr/kvm                            | 516    | 506   | 496    | 487   |
| Drift- och fastighetskostnader, kr/kvm       | 380    | 371   | 288    | 342   |
| Energikostnad el, värme & vatten (kr/kvm)    | 170    | 154   | 145    | 142   |
| Lån, kr/kvm                                  | 1 854  | 2 005 | 2 156  | 2 231 |
| Överlåtelsevärde, kr/kvm                     | 61 035 | -     | 48 865 | -     |

Resultat efter disposition tar hänsyn till planerade underhållskostnader de närmsta tjugo åren. Föreningens soliditet visar hur stor del av tillgångarna som finansieras med egna medel.

Årsavgiften beräknas utifrån bostadsrättsytan. Drift, energikostnader och lån per kvm utgår från totalytan på 3 317 kvm. Överlåtelsevärde visar snittpris för sålda bostadsrätter under året. Överlåtelsevärde anges inte om endast 1 bostadsrätt överlåtits.

### Förändringar i Eget Kapital

|                                     | Medlems    | Upplåtelse | Fond yttre | Balanserat | Årets    |
|-------------------------------------|------------|------------|------------|------------|----------|
|                                     | insatser   | avgifter   | underhåll  | resultat   | resultat |
| Vid årets början enl. fastställd BR | 17 725 245 | 17 576 000 | 1 958 335  | 908 107    | 205 980  |
| Disposition enligt stämmobeslut     |            |            |            | 205 980    | -205 980 |
| Från fond för yttre underhåll       |            |            | -324 148   | 324 148    |          |
| Till fond för yttre underhåll       |            |            | 500 000    | -500 000   |          |
| Årets resultat                      |            |            |            |            | 179 592  |
| Vid årets slut                      | 17 725 245 | 17 576 000 | 2 134 187  | 938 235    | 179 592  |

### Tilläggsupplysning till resultaträkning

|                                         | 2022-12-31 | 2021-12-31 |
|-----------------------------------------|------------|------------|
| Årets resultat                          | 179 592    | 205 980    |
| Från fond för yttre underhåll*          | 324 148    | 290 876    |
| Till fond för yttre underhåll**         | -500 000   | -500 000   |
| Resultat efter disposition av underhåll | 3 740      | -3 144     |

\* Motsvarar årets kostnad för planerat underhåll.

\*\* Avser reservering inför kommande underhållsåtgärder (baseras på underhållsplanen).

## Styrelsens förslag till resultatdisposition

| Stämman har att ta ställning till:                |           |
|---------------------------------------------------|-----------|
| Balanserat resultat                               | 938 235   |
| Årets resultat                                    | 179 592   |
| Balanseras i ny räkning enligt styrelsens förslag | 1 117 827 |

Vad beträffar föreningens resultat och ställning i övrigt hänvisas till efterföljande resultat- och balansräkning med tillhörande bokslutskommentarer.

## Resultaträkning

| Resultationing                                    |     |             |             |
|---------------------------------------------------|-----|-------------|-------------|
| Belopp i kr                                       | Not | 2022-01-01- | 2021-01-01- |
|                                                   |     | 2022-12-31  | 2021-12-31  |
| Rörelseintäkter                                   |     |             |             |
| Nettoomsättning                                   | 1   | 1 812 420   | 1 775 616   |
| Övriga rörelseintäkter                            | 2   | 317 552     | 328 520     |
| Summa rörelseintäkter                             |     | 2 129 972   | 2 104 136   |
| Rörelsekostnader                                  |     |             |             |
| Drift och fastighetskostnader                     | 3   | -1 259 490  | -1 231 128  |
| Övriga externa kostnader                          | 4   | -185 062    | -180 066    |
| Personalkostnader och arvoden                     | 5   | -67 093     | -64 086     |
| Avskrivningar av materiella anläggningstillgångar |     | -381 384    | -381 384    |
| Summa rörelsekostnader                            |     | -1 893 029  | -1 856 664  |
| Rörelseresultat                                   |     | 236 943     | 247 472     |
| Finansiella poster                                |     |             |             |
| Ränteintäkter och liknande resultatposter         |     | 929         | 554         |
| Räntekostnader och liknande resultatposter        |     | -58 279     | -42 046     |
| Summa finansiella poster                          |     | -57 350     | -41 492     |
| Resultat efter finansiella poster                 |     | 179 593     | 205 980     |
| Resultat före skatt                               |     | 179 593     | 205 980     |
| Årets resultat                                    |     | 179 592     | 205 980     |

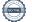

## Balansräkning

| Belopp i kr                                  | Not | 2022-12-31 | 2021-12-31 |
|----------------------------------------------|-----|------------|------------|
|                                              |     |            |            |
| TILLGÅNGAR                                   |     |            |            |
| Anläggningstillgångar                        |     |            |            |
| Materiella anläggningstillgångar             | 6   |            |            |
| Byggnader och mark                           |     | 43 543 510 | 43 923 050 |
| Inventarier, verktyg och installationer      |     | <u> </u>   | 1 844      |
| Summa materiella anläggningstillgångar       |     | 43 543 510 | 43 924 894 |
| Finansiella anläggningstillgångar            |     |            |            |
| Andel i HSB Nordvästra Skåne                 |     | 500        | 500        |
| Summa finansiella anläggningstillgångar      |     | 500        | 500        |
| Summa anläggningstillgångar                  |     | 43 544 010 | 43 925 394 |
| Omsättningstillgångar                        |     |            |            |
| Kortfristiga fordringar                      |     |            |            |
| Avgiftsfordringar/Kundfordringar             |     | 42 886     | 114 727    |
| Övriga fordringar                            | 7   | 1 724 183  | 1 594 429  |
| Förutbetalda kostnader och upplupna intäkter |     | 47 358     | 43 899     |
| Summa kortfristiga fordringar                |     | 1 814 427  | 1 753 055  |
| Summa omsättningstillgångar                  |     | 1 814 427  | 1 753 055  |
| SUMMA TILLGÅNGAR                             |     | 45 358 437 | 45 678 449 |

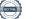

## Balansräkning

| Beloon i kr                                  | Not  | 2022-12-31 | 2021-12-31 |
|----------------------------------------------|------|------------|------------|
| Belopp i kr                                  | INOL | 2022-12-31 | 2021-12-31 |
| EGET KAPITAL OCH SKULDER                     |      |            |            |
| Eget kapital                                 |      |            |            |
| Bundet eget kapital                          |      |            |            |
| Medlemsinsatser och upplåtelseavgifter       |      | 35 301 245 | 35 301 245 |
| Fond för yttre underhåll                     |      | 2 134 187  | 1 958 335  |
| Summa bundet eget kapital                    |      | 37 435 432 | 37 259 580 |
| Balanserad vinst                             |      |            |            |
| Balanserat resultat                          |      | 938 235    | 908 107    |
| Årets resultat                               |      | 179 592    | 205 980    |
| Summa fritt eget kapital                     |      | 1 117 827  | 1 114 087  |
| Summa eget kapital                           |      | 38 553 259 | 38 373 667 |
| Långfristiga skulder                         |      |            |            |
| Skulder till kreditinstitut                  | 8    | 2 800 000  | 2 800 000  |
| Summa långfristiga skulder                   |      | 2 800 000  | 2 800 000  |
| Kortfristiga skulder                         |      |            |            |
| Skulder till kreditinstitut                  | 8    | 3 350 000  | 3 850 000  |
| Leverantörsskulder                           |      | 233 605    | 295 175    |
| Aktuella skatteskulder                       |      | 6 115      | 5 543      |
| Övriga skulder                               |      | 50 400     | 23 332     |
| Upplupna kostnader och förutbetalda intäkter |      | 365 057    | 330 732    |
| Summa kortfristiga skulder                   |      | 4 005 177  | 4 504 782  |
| SUMMA EGET KAPITAL OCH SKULDER               |      | 45 358 436 | 45 678 449 |

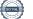

#### Redovisnings- och värderingsprinciper

Årsredovisningen har upprättats i enlighet med årsredovisningslagen och BFNAR 2016:10 Årsredovisning i mindre ekonomiska föreningar (K2).

#### Materiella anläggningstillgångar

Materiella anläggningstillgångar redovisas till anskaffningsvärden minskat med ackumulerade avskrivningar enligt plan och eventuella nedskrivningar. Avskrivningar sker linjärt över förväntade nyttjandeperioder. Tillkommande utgifter skrivs av linjärt enligt förväntad nyttjandeperiod.

Följande avskrivningstider har tillämpats:

|                                                           | Typ av plan | Antal år |
|-----------------------------------------------------------|-------------|----------|
| - Byggnader                                               | Rak         | 120 år   |
| <ul> <li>Fiberinstallation &amp; passagesystem</li> </ul> | Rak         | 20 år    |
| - Inventarier                                             | Rak         | 5 år     |

#### Fordringar

Fordringar har upptagits till de belopp varmed de beräknas inflyta.

#### Fond för yttre underhåll

Reservering för framtida underhåll av föreningens fastigheter sker på basis av föreningens underhållsplan och beslutas av styrelsen.

#### Övrigt

Övriga tillgångar och skulder har upptagits till anskaffningsvärden där inget annat anges.

#### Inkomstskatt

En bostadsrättsförening, som skattemässigt är att betrakta som en privatbostadsföretag, belastas vanligtvis inte med inkomstskatt. Beskattning sker på intäkter som inte kan hänföras till fastigheten, exempelvis avkastning på en del placeringar.

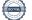

## Not 1 Nettoomsättning

| Ū                    | 2022-01-01-<br>2022-12-31 | 2021-01-01-<br>2021-12-31 |
|----------------------|---------------------------|---------------------------|
| Årsavgifter bostäder | 1 711 020                 | 1 677 516                 |
| Hyror                | 101 400                   | 98 100                    |
| Summa                | 1 812 420                 | 1 775 616                 |

## Not 2 Övriga rörelseintäkter

| -                                             | 2022-01-01- | 2021-01-01- |
|-----------------------------------------------|-------------|-------------|
|                                               | 2022-12-31  | 2021-12-31  |
| Övriga avgifter (balkongutbyggnad medlemmar)  | 140 400     | 140 400     |
| Övriga tjänster (hyra för mobilmaster på tak) | 174 249     | 169 397     |
| Övriga intäkter                               | 2 903       | 18 723      |
| Summa                                         | 317 552     | 328 520     |

Övriga intäkter avser ersättning för medlemsaktivitet.

## Not 3 Drift och fastighetskostnader

|                    | 2022-01-01- | 2021-01-01- |
|--------------------|-------------|-------------|
|                    | 2022-12-31  | 2021-12-31  |
| El & uppvärmning   | 473 303     | 426 770     |
| Vatten             | 90 132      | 83 440      |
| Renhållning        | 39 915      | 37 210      |
| Fastighetsservice  | 96 011      | 86 278      |
| Försäkring         | 43 899      | 42 103      |
| Kommunikation      | 23 420      | 30 388      |
| Löpande underhåll  | 96 349      | 164 080     |
| Planerat underhåll | 324 148     | 290 876     |
| Fastighetsskatt    | 72 313      | 69 983      |
| Summa              | 1 259 490   | 1 231 128   |

## Not 4 Övriga externa kostnader

|                       | 2022-01-01- | 2021-01-01- |
|-----------------------|-------------|-------------|
|                       | 2022-12-31  | 2021-12-31  |
| Förvaltningskostnader | 134 467     | 136 046     |
| Arvode extern revisor | 10 875      | 19 875      |
| Medlemsverksamhet     | 39 720      | 24 145      |
| Summa                 | 185 062     | 180 066     |

Förvaltningskostnader avser bland annat administrativ och ekonomisk förvaltning, diverse inköp, kostnader för stämma/styrelsemöten samt övriga administrativa och juridiska tjänster.

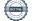

## Not 5 Anställda samt arvode- och lönekostnader

|                       | 2022-01-01- | 2021-01-01- |
|-----------------------|-------------|-------------|
|                       | 2022-12-31  | 2021-12-31  |
| Styrelsearvoden       | 50 175      | 47 600      |
| Föreningsvald revisor | 5 200       | 5 200       |
| Övriga arvoden        | 1 000       | 1 000       |
| Sociala kostnader     | 10 718      | 10 286      |
| Summa                 | 67 093      | 64 086      |

#### Medelantalet anställda

Föreningen har inte haft några anställda i år eller förra året.

## Not 6 Materiella anläggningstillgångar

#### Byggnader och mark

|                                                                       | 2022-12-31             | 2021-12-31             |
|-----------------------------------------------------------------------|------------------------|------------------------|
| Ingående ackumulerat anskaffningsvärde byggnader<br>Årets investering | 38 203 010             | 38 203 010<br>-        |
| Utgående ackumulerat anskaffningsvärde byggnader                      | 38 203 010             | 38 203 010             |
| Ingående ackumulerad avskrivningar<br>Årets avskrivningar             | -4 939 960<br>-379 540 | -4 560 419<br>-379 541 |
| Utgående ackumulerade avskrivningar                                   | -5 319 500             | -4 939 960             |
| Utgående ackumulerat anskaffningsvärde mark                           | 10 660 000             | 10 660 000             |
| Utgående redovisat värde byggnader och mark                           | 43 543 510             | 43 923 050             |

Sedan år 2014 skriver föreningen av på byggnader samt tidigare om- och tillbyggnader enligt en 120-årig rak plan från föreningens ombildningsår 2001. I tidigare om- och tillbyggnader ingår balkongutbyggnad år 2004, installation av hissar i låghusen år 2010 och relining år 2011. År 2016 tillkom fiberinstallation. År 2020 installerades passagesystem.

#### Taxeringsvärden på fastigheter Hustyp Byggnad Mark Totalt Hyreshus bostäder 39 000 000 29 000 000 68 000 000 Hyreshus lokaler 1 316 000 295 000 1 611 000 40 316 000 29 295 000 Summa 69 611 000 Inventarier, verktyg och installationer 2022-12-31 2021-12-31 Ackumulerade anskaffningsvärden: Vid årets början 9 2 1 8 9 2 1 8 9 2 1 8 9218 Ackumulerade avskrivningar enligt plan: Vid årets början -7 374 -5 530 Årets avskrivning -1 844 -1 844 -9 218 -7 374 Redovisat värde vid årets slut 1 844

-----

## Not 7 Övriga fordringar

|                        | 2022-12-31 | 2021-12-31 |
|------------------------|------------|------------|
| Skattekonto            | 13 293     | 12 972     |
| Avräkning HSB NV Skåne | 1 710 890  | 1 581 457  |
| Summa                  | 1 724 183  | 1 594 429  |

#### Not 8 Skulder till kreditinstitut

| Långivare                                      | Ränta  | Bindning ränta | Bindning lån | 2022-12-31             | 2021-12-31             |
|------------------------------------------------|--------|----------------|--------------|------------------------|------------------------|
| SEB                                            | 2,91 % | 2023-03-28     | 2023-03-28   | 1 550 000              | 2 050 000              |
| SEB                                            | 2,91 % | 2023-03-28     | 2023-03-28   | 1 800 000              | 1 800 000              |
| SEB                                            | 0,82 % | 2026-03-28     | 2026-03-28   | 2 800 000              | 2 800 000              |
| Summa                                          |        |                |              | 6 150 000              | 6 650 000              |
| Varav kortfristig del<br>Varav långfristig del |        |                |              | 3 350 000<br>2 800 000 | 3 850 000<br>2 800 000 |

Beräknad amortering för nästa år och lån som förfaller inom ett år betraktas som kortfristiga skulder (enligt BFNAR 2012:1 Allmänna råd 4.7). Befintlig låneskuld kvarstår om 5 år om inga extra amorteringar görs.

#### Ställda säkerheter för skulder till kreditinstitut

|                                      | 2022-12-31 | 2021-12-31 |
|--------------------------------------|------------|------------|
| Pantsatta                            | 13 693 000 | 13 693 000 |
| Obelånade                            |            | <u> </u>   |
| Summa uttagna fastighetsinteckningar | 13 693 000 | 13 693 000 |

Ny kreditgivare övertog alla pantbrev 2020, även de som tidigare varit obelånade. Föreningen kan däremot återkräva pantbrev på 4 102 000 kr för belåning hos annan kreditgivare.

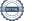

## Underskrifter

Denna årsredovisning är digitalt signerad av styrelsen den dag som framgår av våra underskrifter.

Helsingborg

Lars Olsson

Lars T Andersson

Stefan Hansson

Anders Bergendorf

Ann-Charlotte Madsen Lundin

Våra revisionsberättelser har lämnats digitalt den dag som framgår av våra underskrifter

Margitha Ahlberg Av föreningen vald revisor Afrodita Cristea BoRevision AB Utsedd av HSB Riksförbund

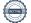

## Verifikat

Transaktion 09222115557489786778

## Dokument

213 Fria Bad årsredovisning 2022 digital sign.pdf Huvuddokument 11 sidor *Startades 2023-03-27 18:02:39 CEST (+0200) av HSB Nordvästra Skåne E-signering (HNSE) Färdigställt 2023-04-05 08:24:04 CEST (+0200)* 

### Initierare

HSB Nordvästra Skåne E-signering (HNSE) HSB Nordvästra Skåne *e-signering@hsbnvs.se* 

## Signerande parter

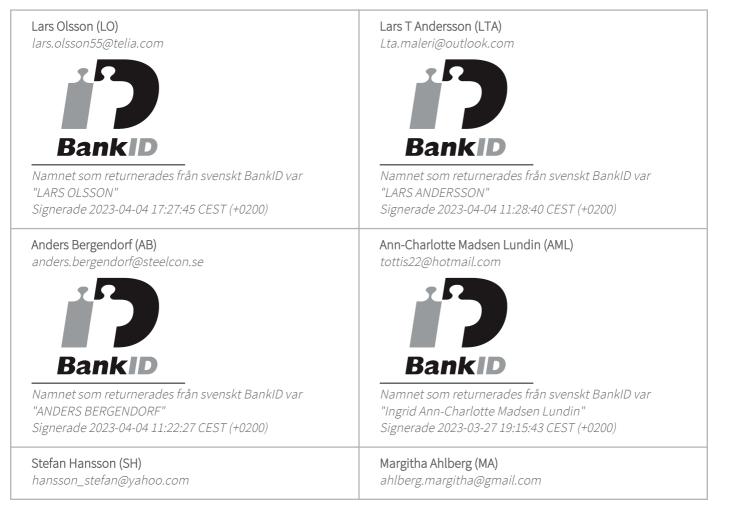

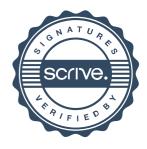

# Verifikat

Transaktion 09222115557489786778

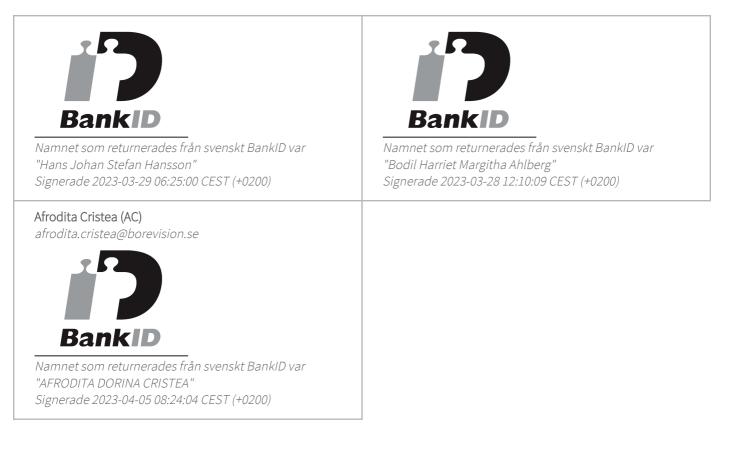

Detta verifikat är utfärdat av Scrive. Information i kursiv stil är säkert verifierad av Scrive. Se de dolda bilagorna för mer information/bevis om detta dokument. Använd en PDF-läsare som t ex Adobe Reader som kan visa dolda bilagor för att se bilagorna. Observera att om dokumentet skrivs ut kan inte integriteten i papperskopian bevisas enligt nedan och att en vanlig papperutskrift saknar innehållet i de dolda bilagorna. Den digitala signaturen (elektroniska förseglingen) säkerställer att integriteten av detta dokument, inklusive de dolda bilagorna, kan bevisas matematiskt och oberoende av Scrive. För er bekvämlighet tillhandahåller Scrive även en tjänst för att kontrollera dokumentets integritet automatiskt på: https://scrive.com/verify

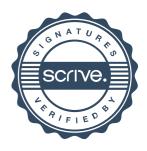